# **Download Photoshop Cs6 For Pc Full Version ((BETTER))**

Installing Adobe Photoshop and then cracking it is easy and simple. The first step is to download and install the Adobe Photoshop software on your computer. Then, you need to locate the installation.exe file and run it. Once the installation is complete, you need to locate the patch file and copy it to your computer. The patch file is usually available online, and it is used to unlock the full version of the software. Once the patch file is copied, you need to run it and then follow the instructions on the screen. Once the patching process is complete, you will have a fully functional version of Adobe Photoshop on your computer. To make sure that the software is running properly, you should check the version number to ensure that the crack was successful. And that's it - you have now successfully installed and cracked Adobe Photoshop!

# [Download](http://dormister.com/UGhvdG9zaG9wIDIwMjIgKFZlcnNpb24gMjMuMC4xKQUGh/alluring/?dimatteo=ZG93bmxvYWR8VVc5TVRacGZId3hOamN4TnprM056STNmSHd5TmpJMWZId29UU2tnVjI5eVpIQnlaWE56SUZ0UVJFWmQ&chula=dylon.paintscratch.reductase)

Lightroom 5.0 Release Candidate brings many new features and enhancements to the the Photoshop and Lightroom platforms. Here is a short list of the highlights, with links to provide more information. You can see a full list of changes *here* .

The 13.5-in. viewable screen is fine, but you have to keep scrolling on larger images, and it's never comfortable to be able to type in text in a software program where the keys are far off center. Simply put, the keyboard is not optimally located. It's like typing on a phone, and just doesn't fit us well.

The fact that macOS and Windows apps look the same shouldn't be an issue, but it is. You find yourself wondering why you're using Photoshop 9 on a system that's running on a version that's 10 years old. Sure the updates have been somewhat consistent, but the App Store disconnect is unforgivable.

I give the final pages a free pass. This is a subtle, but important, detail in the product development process. Photoshop has done a better job than most with submitting CVEs, and I noticed that right away. I also see that the company uses an automated build process for non-Mac versions, which is yet another addition acknowledging the value of automation tools.

A decision had to be made to move from the iPhone and iPad platform, so Adobe chose Android. I don't know of another company that's managed to build a robust mobile product (certainly not smaller ones, like Apple). With the creations of their Pixelmator and the large team who made the switch over and have extended into iOS and macOS, I take Adobe's iOS efforts very, very seriously.

## **Download Photoshop 2022 (Version 23.0.1)Keygen Full Version Torrent (Activation Code) For PC X64 2023**

The basic things that you need to remember when using Photoshop are the same no matter which version you are using. You must select the areas you want to edit, and use the tools to change the appearance of the layers, and make corrections to existing layers.

Photoshop is a powerful image editing tool that allows you to adjust. It is very flexible and user friendly. This is a great tool for professional and semi-professional photographers and graphic designers to edit and retouch their photos. It also has some great features to improve your work.

#### **How to work with layers**

After you have created a document, you will need to click the Layers button on the top right hand side of Photoshop and click on the layer you want to work with. You will then be able to see the layer as a thumbnail in the bottom lefthand corner of the page. Next click on the eye icon on the left hand side of the layer thumbnail to toggle between the visible or hidden layers.

In Photoshop you have the ability to correct lighting and color with the Lighting and Color Panel. You can either use the standard presets or create your own. There are also many other adjustments that you can make to your images. You can adjust the shadows, highlights, clarity and contrast. The Curves panel allows you to make very detailed adjustments to specific areas of an image. You can adjust curves with the midpoint, ends, horizontal controls, vertical controls, and luminance (lighter and darker areas).

933d7f57e6

# **Photoshop 2022 (Version 23.0.1) Download free With Key For Windows {{ upDated }} 2022**

These features help you edit, enhance and adjust the look of your photos. You can modify images by rotating, cropping, changing brightness and contrast or even apply an effect to make a perfect picture. New in the cloud, you gain many benefits from using Apple's new iCloud features. It syncs your images, contacts, calendars, diaries and bookmarks to all your devices. Before, you had to upload your work to a Web server. With such a server on your own PC, you'd have to upload your pictures manually to get the benefits of the service. Home users are probably familiar with the nowdiscontinued iPhoto option to add a custom slide show to the Photo Stream. The Photos app continues to offer this basic feature. The Photos app has also introduced new features like Collections, Moments and A Month in Photos. It's also been a while since the Photos app has taken part in the U.S. March Spring Cleanup by offering photos of volunteers picking up litter during the month of March. Adobe seems to be playing the long game with its subscription service, Creative Cloud. Initially, the new version will present users with a clean, maintenance-free interface. A bit of a design refresh is due later on in the year, too. Already, users can download the latest version of Adobe Lightroom, which is the Raw photo-management app and "central hub" for many of Adobe's photo-editing apps. It can be considered an extension of the Adobe Portfolio Experience Package. Adobe's all-in-one photo editing software, Lightroom, is now being rebranded as the All-New Lightroom. This new version has been overhauled with an eye-catching new ultra-high resolution display, and new editing options designed to let users get creative. All-New Lightroom also includes revised search, photo organization, and metadata features; the ability to rename and move photos, edit clips and frames; and new fixes and performance improvements. To learn more on how to work with Lightroom 7, check out Lightroom 7 for Beginners.

download photoshop cs6 free full version mac download photoshop cs6 for windows 7 full version download photoshop cs6 mac full version cara download adobe photoshop cs6 free full version gratis download photoshop cs6 full version download adobe photoshop free full version 32 bit free download software adobe photoshop cs6 full version free download software photoshop cs6 full version download gratis adobe photoshop cs6 full version adobe photoshop cs6 full version download for windows 7

With numerous imaging needs in the world, Adobe Photoshop has specialized tools that are specifically designed to optimize the potential of the application. It is a tool that helps you to optimize your image quality, especially for the JPEG format, by utilizing the computer's superior processing capability to produce exceptional results. While it doesn't yet include all of Photoshop's features, you will see many of the most powerful and popular Photoshop industry-leading selection features in Photoshop on the web, including Object Selection, Remove Background, Adobe Camera Raw's image adjustments, and Content-Aware Fill. There are plenty of capabilities to enable you to make your images look better, remove unwanted items from your images, and combine photos together to create the innovative outputs that only Photoshop can deliver. Although Adobe Photoshop is the industry leader, it has drawbacks. It is a complex software. Also, it is quite expensive and a lot of effort is needed to master a single tool. This feature is a standalone slideshow software called Slideshow Maker that allows you to make a template slideshow with text, images,

and transitions. Slideshow Maker is easy to use and has powerful editing features such as adding transitions, customizing fonts, and color format. It also has features for extensive style customization. The software gives control to each layer in the image and lets you see the layers of an image without a need to group them. Once a feature is added, it updates itself to your all group settings. The multiple layer support means that you can always work on a single group that represents the contents of your image. However, it does require a good understanding of the features of Photoshop.

While Photoshop is a well-known industry-leading image editing software, there are some features that are widely used. The transformations feature is the most common feature of Photoshop. It provides different types of transformations. The controls are moving and rotating in Photoshop. There are four basic shapes like Rectangle, Line, Polygon, and Ellipse. The shapes can be any number and can be used to create new fill colors, layer groups, path, etc. Creative Cloud is a subscription-based service provided by Adobe. The service is a composite of products from Adobe. The services include Adobe Photoshop, Adobe Lightroom, Adobe Acrobat, Creative Suite, Adobe Muse, and so on. Adobe Preset is a standard Photoshop toolset that is designed by Adobe to provide commonly used tools and useful shortcuts. It consists of various tools including tools for retouching, editing and enhancing images such as retouch tools, bloat tools, lens correction tools, etc. Photoshop features include background removal, image adjustment, pattern creation, text, and more. With the multi-tool/action bar, you can use one of four functions (rotate, transform, blend, or crop) on selected graphic items, and some layers and selections will automatically intelligently resize to fit the selected tool or action. Using the direct selection tool or the magic wand, you can select shapes, draw paths, create masks in the layer, and even manually improve the selection. You'll learn to use all these selection tools, like the polygon lasso, and learn how to adjust the transparency of a selection.

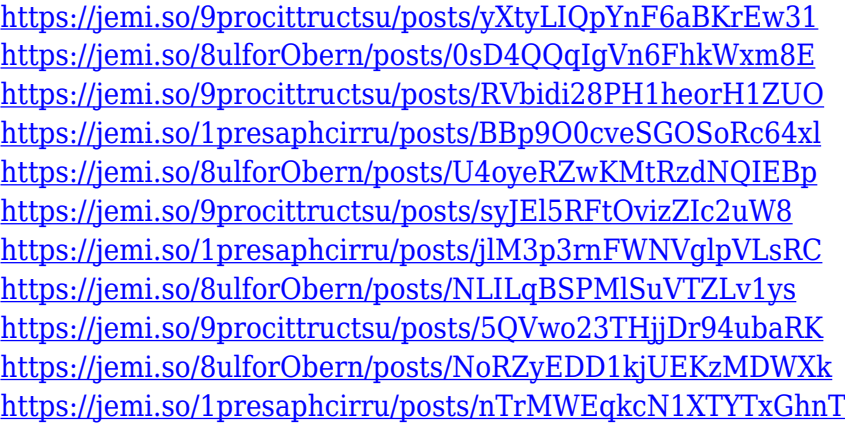

Although Photoshop is a complex program, it is designed with a workflow that makes it easier to use over time. The latest version of Photoshop introduces a "one-click" workflow for most common operations. These surface-based actions make it easy to spot and access your previous actions, and make it possible to quickly apply them to new images. For example, the new one-click editing feature makes it possible to delete or fill an object without the need to manually select and copy the object before pasting. Among the enhancements in this update to Photoshop are the integration of the Element 3D workflows with Photoshop, as well as the ability to use Adobe Kuler to design color palettes. Other enhancements include new content in the Ink toolset, enhancements to the Quick Selection tool, and improvements to the Content-Aware Move tool. Other enhancements include the

addition of multithreaded and GPU compositing options for faster performance, the ability to search cloud documents in recents, and improvements to Photoshop's saving preferences. Adobe Photoshop is considered the world's leading photo editing software. This powerful, easy-to-use image editing software can be used for professional and everyday photography. It is the best tool for quickly editing any video, audio, or image format and it has the ability to create professional-looking images and designs. With the new update of Photoshop CC 2019, it is now possible to adjust the brightness, contrast and exposure of your images with the new DNG Profiles panel. The new feature will work perfectly with the latest cameras, as well as the new lens options such as the hyperfocal, hyperfocal focal length and hyperfocal distance. You can also use the same DNG images with any other software program with which you are familiar.

Adobe Photoshop Elements 18 provides some of the most significant features which make it one of the most popular image editing software. Adobe Photoshop Elements 18 is a Graphics-oriented photo editing software that provides a set of tools and features. The latest Adobe Photoshop Elements is laid out to meet the needs people of all abilities. The user interface revolves around a new multilayer state, named layers, and control panels that make the interface easier to use. Elements provides a comprehensive set of tools to resize, rotate, crop, retouch, enhance, and change the type of files. It also has tools to save, organize and share your content in several ways. The new features include drag and drop slices, adjustment layers, the new adaptive layer to retain transparency, and content-aware repair. Adobe Photoshop Elements makes it easy to adjust, save, edit, and publish with a toolbox, on-canvas controls, edit tools, and a customizable workspace. Elements can work on your mobile and tablet device as well as on a workstation or in the cloud. Adobe Photoshop Elements allows you to add filters and tools to create a living, breathing composition. The new filter effects preserve their clarity and contrast while giving you control over every aspect of the process. New layers, blend modes, and adjustment layers enable you to customize a filter's effects and fine-tune the way Elements processes the image. If neither solution worked, you can try the "Undo" and "Redo" commands to recover the selection after renaming a layer. To do so, use the "Undo" command, and select the rename command from the "Layer" menu. You can also use the "Redo" command to undo an overdrawn selection.